# **QCVS Installation Guide**

### **Contents**

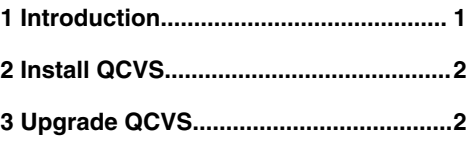

## **1 Introduction**

This document describes how to install QorIQ Configuration and Validation Suite (QCVS). The QCVS product is available as an update package for CodeWarrior for Power Architecture, CodeWarrior for ARMv7, and CodeWarrior for ARMv8. This is a Java-based product intended to be used on both Linux and Windows host systems.

#### **NOTE**

Support for Power Architecture - based devices in QCVS will remain bounded to QCVS 4.5.x product line. Higher general availability (GA) releases, starting QCVS 4.6 release, will not include support for Power Architecture - based devices. Installation of QCVS 4.5 release will still be possible over CodeWarrior for Power Architecture (see [Install QCVS](#page-1-0) on page 2).

This section contains the following subsections:

- Utilization scenarios on page 1
- Installation scenarios on page 1

### **1.1 Utilization scenarios**

This section describes the scenarios where QCVS can be used.

QCVS can be used with:

• CodeWarrior for Power Architecture 10.5 or higher

 **NOTE** 

QCVS releases only up to 4.5 (included) can be installed over CodeWarrior for Power Architecture releases

• CodeWarrior distributions bundled into CW4NET 2016.01 or higher

 **NOTE** 

When used with the CodeWarrior products, QCVS is bundled into the CodeWarrior installation package or installer. You can upgrade to a higher version of QCVS via the CodeWarrior update sites, which are embedded in the CodeWarrior installation.

### **1.2 Installation scenarios**

This section describes the scenarios where QCVS can be installed.

The QCVS product can be installed as an add-on feature for CodeWarrior (PA, ARMv7, or ARMv8).

QCVS can be installed into the following Eclipse environments:

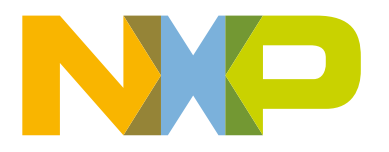

<span id="page-1-0"></span>Install QCVS Installation scenarios

- CodeWarrior for Power Architecture 10.5 or higher (only applicable to QCVS 4.5.x product line)
- CodeWarrior distributions bundled into CW4NET 2016.01 or higher

QCVS has been tested on the following host systems:

- Ubuntu 14.04 LTS (64-bit)
- RedHat Enterprise Linux 6.5 (64-bit)
- Windows 7 Professional (32-bit)
- Windows 7 Professional (64-bit)

 **NOTE** 

QCVS has been tested with the latest SDK version.

## **2 Install QCVS**

This section provides some general considerations for installing QCVS.

Following are some general considerations for installing QCVS:

- CodeWarrior for PA/ARMv7/ARMv8 installation includes the QCVS product. Therefore, QCVS need not, and cannot, be installed explicitly into CodeWarrior for PA/ARMv7/ARMv8. It can, however, be updated to a higher, compatible version using the **Help > Install New Software** menu bar option.
- Installation over the Internet and from local packages follow similar steps.
- Before installing QCVS or upgrading to a higher version of it, ensure that no CodeWarrior Connection Server (CCS) or Common Debug Development Environment (CDDE) process is active. If any such process is active, then you will be asked to close the process before proceeding further.

## **3 Upgrade QCVS**

QCVS can be upgraded to a higher version in future using the **Help > Install New Software** option available in the Eclipse menu bar.

#### **NOTE**

Because QCVS is bundled with CodeWarrior for PA/ARMv7/ARMv8, upgrading CodeWarrior may upgrade the version of QCVS in the product. However, QCVS can be independently upgraded as needed.

*How To Reach Us*

**Home Page:**

[nxp.com](http://www.nxp.com)

**Web Support:**

[nxp.com/support](http://www.nxp.com/support)

Information in this document is provided solely to enable system and software implementers to use NXP products. There are no express or implied copyright licenses granted hereunder to design or fabricate any integrated circuits based on the information in this document. NXP reserves the right to make changes without further notice to any products herein.

NXP makes no warranty, representation, or guarantee regarding the suitability of its products for any particular purpose, nor does NXP assume any liability arising out of the application or use of any product or circuit, and specifically disclaims any and all liability, including without limitation consequential or incidental damages. "Typical" parameters that may be provided in NXP data sheets and/or specifications can and do vary in different applications, and actual performance may vary over time. All operating parameters, including "typicals," must be validated for each customer application by customer's technical experts. NXP does not convey any license under its patent rights nor the rights of others. NXP sells products pursuant to standard terms and conditions of sale, which can be found at the following address: [nxp.com/](http://www.nxp.com/SalesTermsandConditions) [SalesTermsandConditions](http://www.nxp.com/SalesTermsandConditions).

NXP, the NXP logo, Freescale, the Freescale logo, CodeWarrior, QorIQ, and Processor Expert are trademarks of NXP B.V. All other product or service names are the property of their respective owners. All rights reserved.

Ⓒ 2017 NXP B.V.

QCVS\_Install\_Guide Rev. 4.x 02/2017

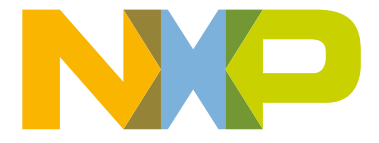